CENTRO DE CIÊNCIAS E TECNOLOGIA

DEPARTAMENTO DE SISTEMAS E COMPUTAÇÃO

RELATÓRIO DE ESTÁGIO PARA CONCLUSÃO DO CURSO DE GRADUAÇÃO EM PROCESSAMENTO DE DADOS

ESTAGIĀRIA:

- Jacinta de Fátima Viana Silva

SUPERVISOR E ORIENTADOR:

- Roberto Gois Dias Cruz

LOCAL:

Centro de Processamento de Dados da Wallig Nordeste S/A - Ind. & Com.

DATA:

04 de Janeiro de 1978 a 04 de março de 1978.

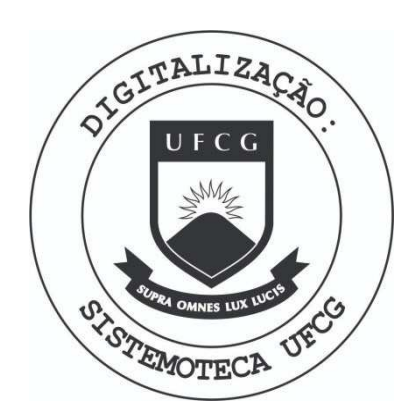

Biblioteca Setorial do CDSA. Março de 2021.

Sumé - PB

# $I$  N  $D$   $I$  C  $E$

 $I.$ NOTA

APRESENTAÇÃO  $II.$ 

CONSIDERAÇÕES GERAIS SOBRE OS TRABALHOS DESENVOLVIDOS III.

- $1.$ Objetivos e Características
	- A. Objetivos detalhados do sub-sistema "Controle de Estoque"
- $2.$ Programas
- 3. Gabaritos de Espacejamento dos relatórios forneci dos pelo sub-sistema "Controle de Estoque"
- 4. Fluxograma
- IV. CONCLUSÃO
- $V_{\bullet}$ **BIBLIOGRAFIA**
- APÊNDICE VI.
	- 1. Declaração de Conclusão do Estágio

I. NOTA

Como exigência curricular do Curso de Graduação em Processamento de Dados, o Estágio Supervisionado tem como bi nalidade iniciar a adaptação do estudante ao ambiente profissional, bem como as características do mercado de trabalho.

Grande esforço foi feito para que esse trabalho atingisse ao máximo essas exigências.

### APRESENTAÇÃO  $II.$

Este relatório refere-se ao Estágio Supervisionado executado pela estagiánia Jacinta de Fátima Silva, no periodo de 4 de Janeiro de 1978 a 4 de Março de 1978, no Centro de Processamento de Dados da Wallig Nordeste S/A, ' perfazendo assim um total de 344 horas, com 8 horas diárias, ultrapassando portanto a carga horária exigida para ' conclusão do curso.

A mim coube, desenvolver o sub-sistema "Controle ' de Estoque", missão esta que será relatada nas páginas seguintes.

Jacin a de Dátima Viane Si loc

# CARACTERISTICAS DO SISTEMA UTILIZADO:

Sistema de pequeno porte IBM System/ 3 - Model 10 - 32 k bytes

Com a seguinte configuração:

Unidade Central de Processamento - Capacidade de Memória de 32 k bytes Console

Duas unidades de disco magnético - 5444 Duas leitoras de cartões

- Velocidade de 250 cartões por minuto Uma impressora

- Velocidade de impressão de 300 linhas por minuto, cada linha de 132 caracte res.

Periféricos Off-line

- Duas perfuradoras - conferidoras de cartões de 96 colunas, modelo 5496.

- Compilador - RPG II

- Utilitarios.

III. CONSIDERAÇÕES GERAIS SOBRE OS TRABALHOS DESENVOLVIDOS

1. Objetivos e Características

Objetivos Gerais do sub-sistema:

Controle de Estoque

Atualizar diariamente o estoque a fim de que não haja pedidos pendentes nem permitir excesso de estoque.

Auxiliarão Gerente de estoque sugerindo os produtos' à comprar como também controlar os pedidos nos fornecedores ' para que os mesmos possam fazer sua programação de entrega.

A. Objetivos detalhodos do sub-sistema:

# Controle de Estoques

O sistema foi desenvolvido para farmecer as seguin tes fases.

- Atualização do Estoque
- Emissão de Relatórios

Emissão de Relatórios

- Sugestão para compra de item
- Controle de ordem de compra
- Controle de pedidos pendentes
- Lista de preços
- Item significativo

3. PROGRAMAS

Nesta fase, desenvolveu-se uma série de 46 progra mas como foi citado de início nesta parte foram divididas as tarefas entre mim e as outras estariárias, as quais cada u ma ficou com um sub-sistema. Desta divisão resultou-me  $\circ$ sub-sistema "Controle de Estoque", com seus programas descri tos adiantes.

### DESCRIÇÃO SUMÁRIA DOS PROGRAMAS

ESTOOI - O programa faz uma consistência fisi  $1.$ ca dos cartões de cadastro de itens de fornecedores gravando uma WORK-AREA.

2. \$DSORTI - Classificação por ordem de registro item e registro fornecedor.

3. ESTOO2 - Atualiza os cadastros fornecedor  $\mathbf{e}$ item.

4. ESTOO3 - Consiste dados físicos dos cartões ' de cliente e vendedor - WORKI-AREA.

5. \$DSORT2 - Classificação por ordem de registro cliente registro vendedor.

6. EST004 - Atualiza os cadastros clientes e ven dedores.

ESTOO5 - Gera o arquivo de estoque mínimo atu  $7.$ alizando o cadastro de item.

8. \$DSORT3 - Classifica o estoque minimo para ' fornecedor e item.

9. ESTOO6 - Emissão do relatôrio sugestão de ven das.

10. ESTOO7 - Consiste os cartões de compras.

\$DSORT4 - Classifica as compras para fornece- $11.$ dor e item.

O programa emite as ordens de compras atuali- $12.$ zando o cadastro de item e gerando aqueles que ficaram e.m pendentes.

- 13. EST009 Emissão dos pedidos pendentes.
- 14. EST010 Pelo console cancela os pedidos em pendencias.
- 15. ESTO11 Emissão da lista de preços.

3. GABARITOS DE ESPACEJAMENTO DOS RELATÓRIOS DO SUB-SISTEMA " CONTROLE DE ESTOQUE "

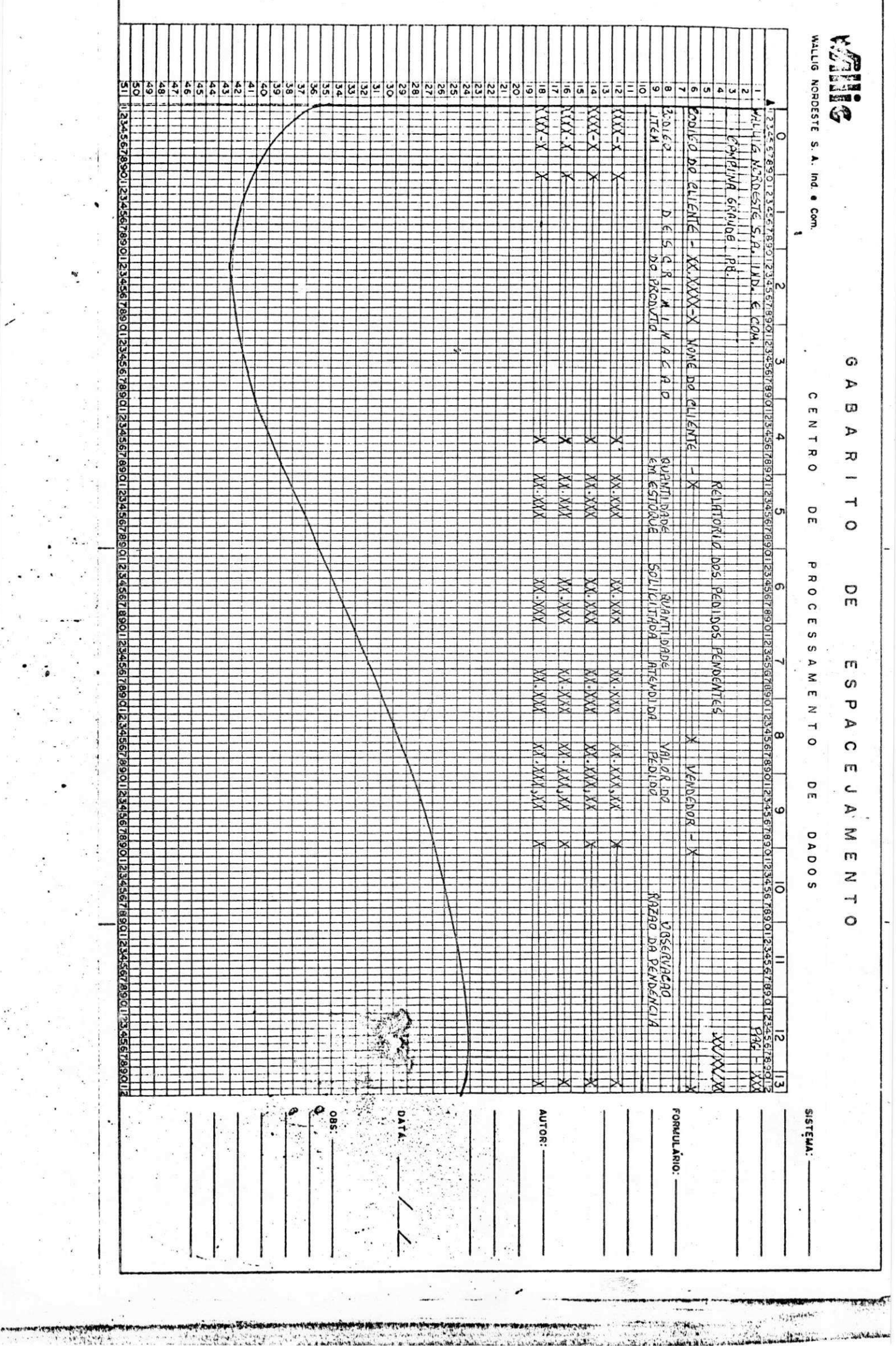

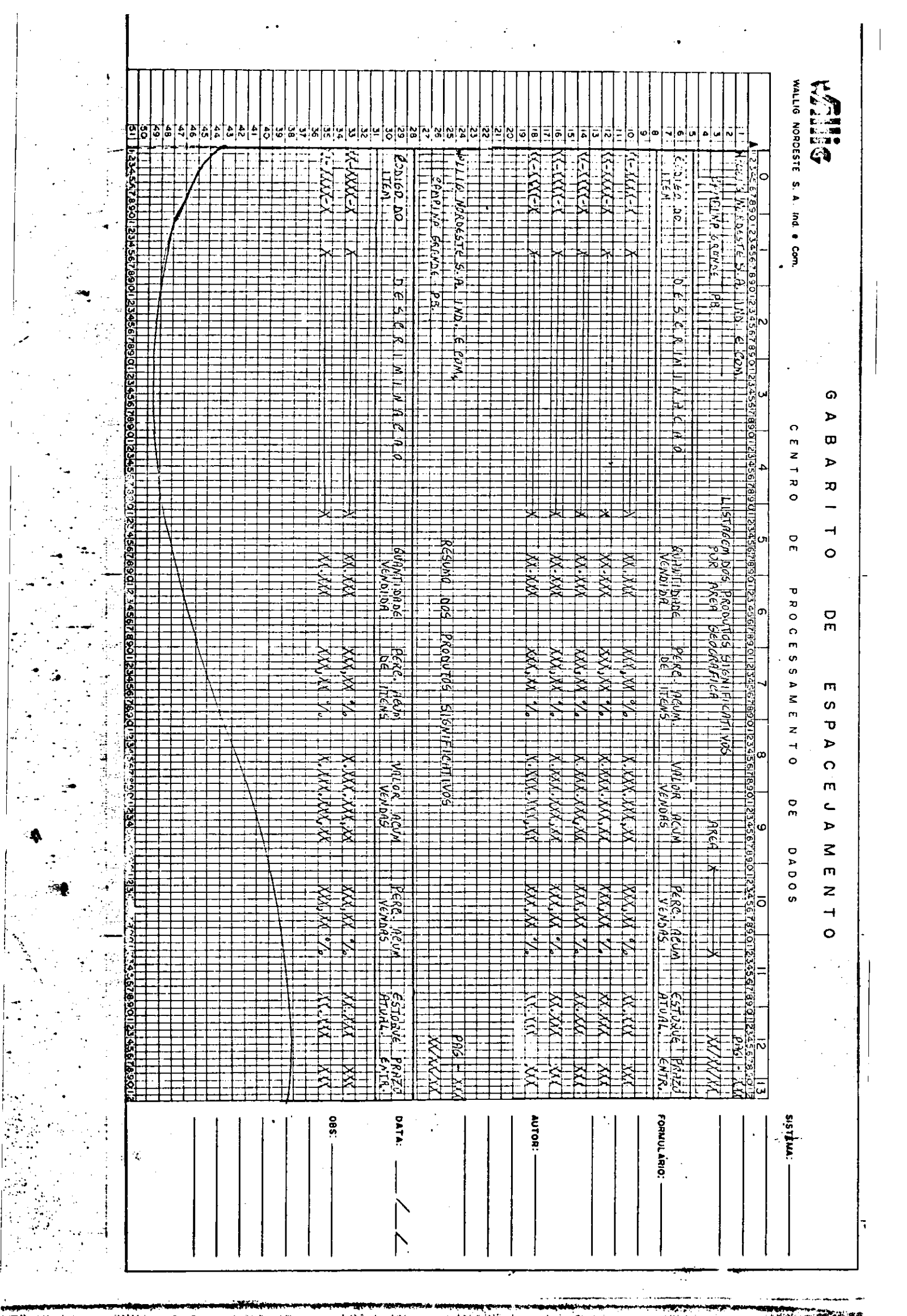

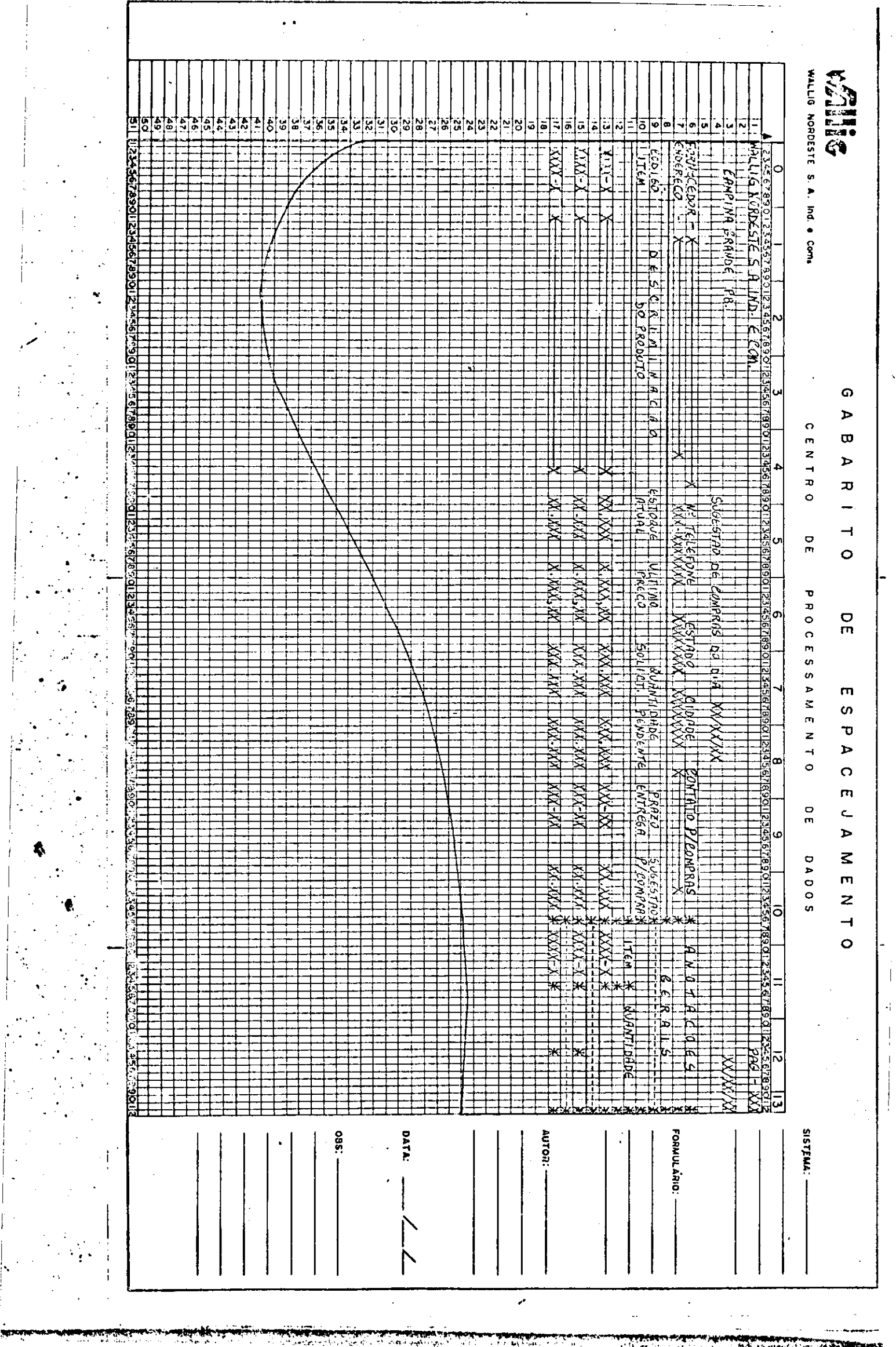

स्ट्रान्स्कर कार्यक्रम<br>जन्म Ç.

**RACETALIAN** 

IV. FLUXOGRAMAS DOS PROGRAMAS DO "CONTROLE DE ESTOQUE".

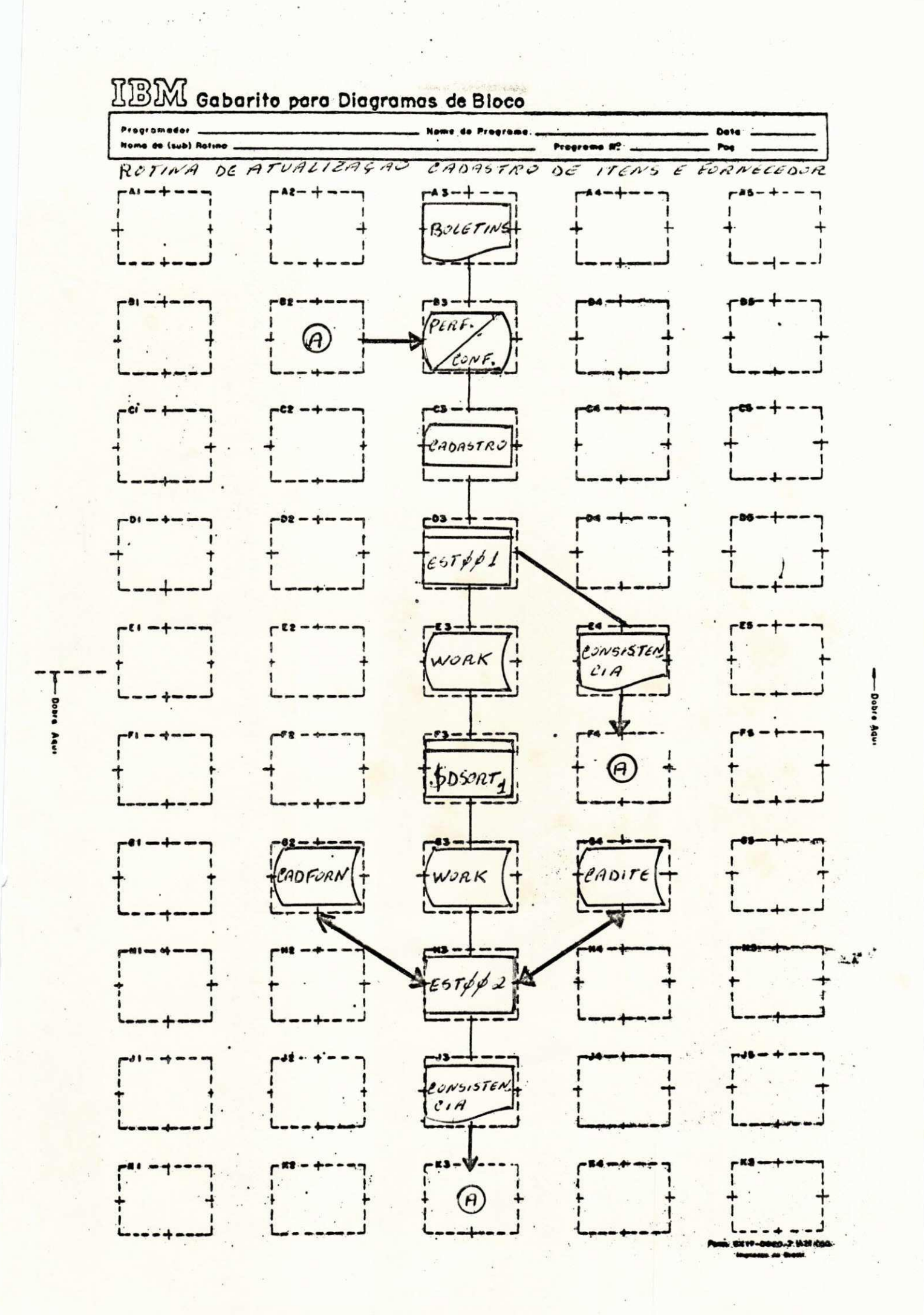

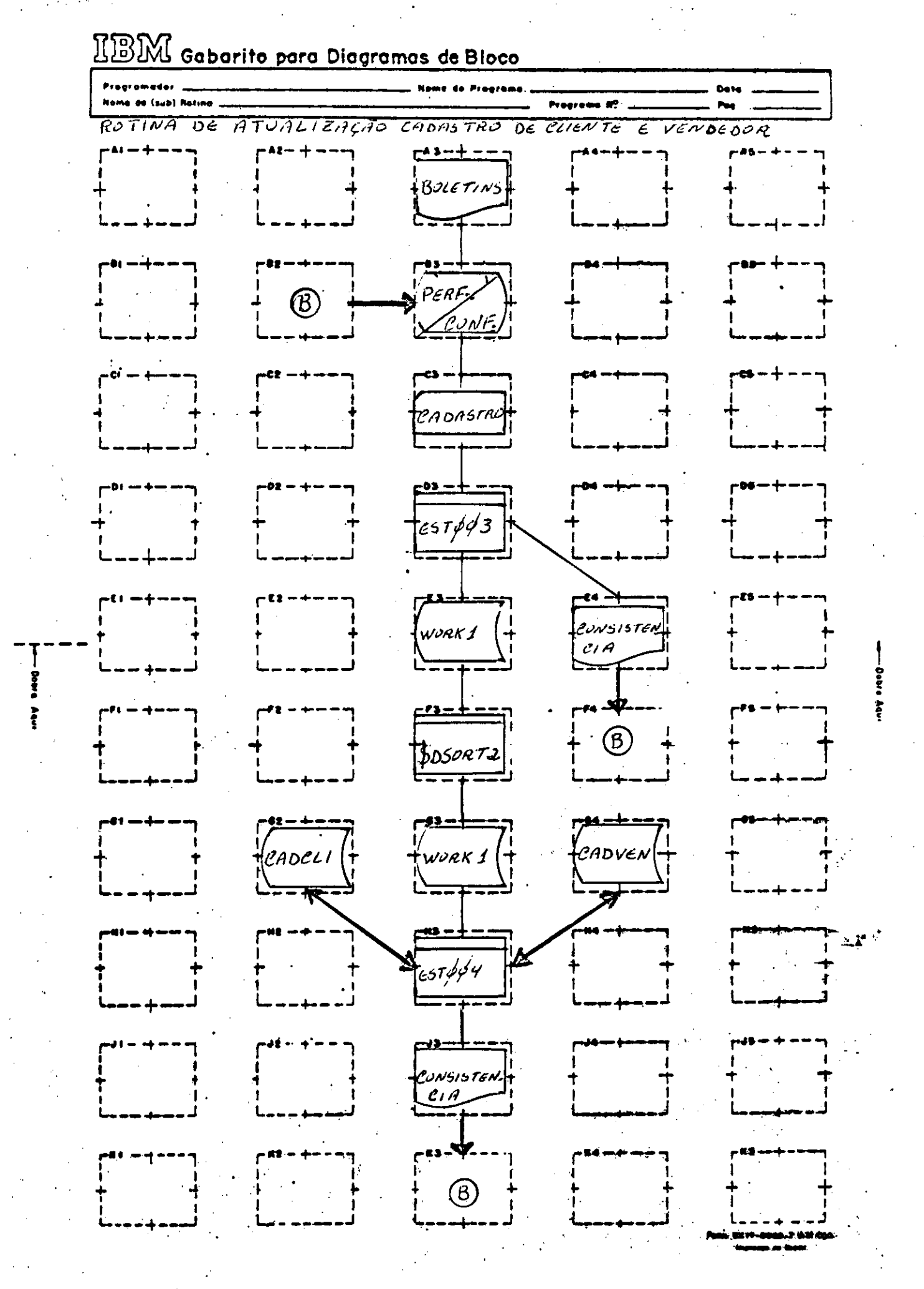

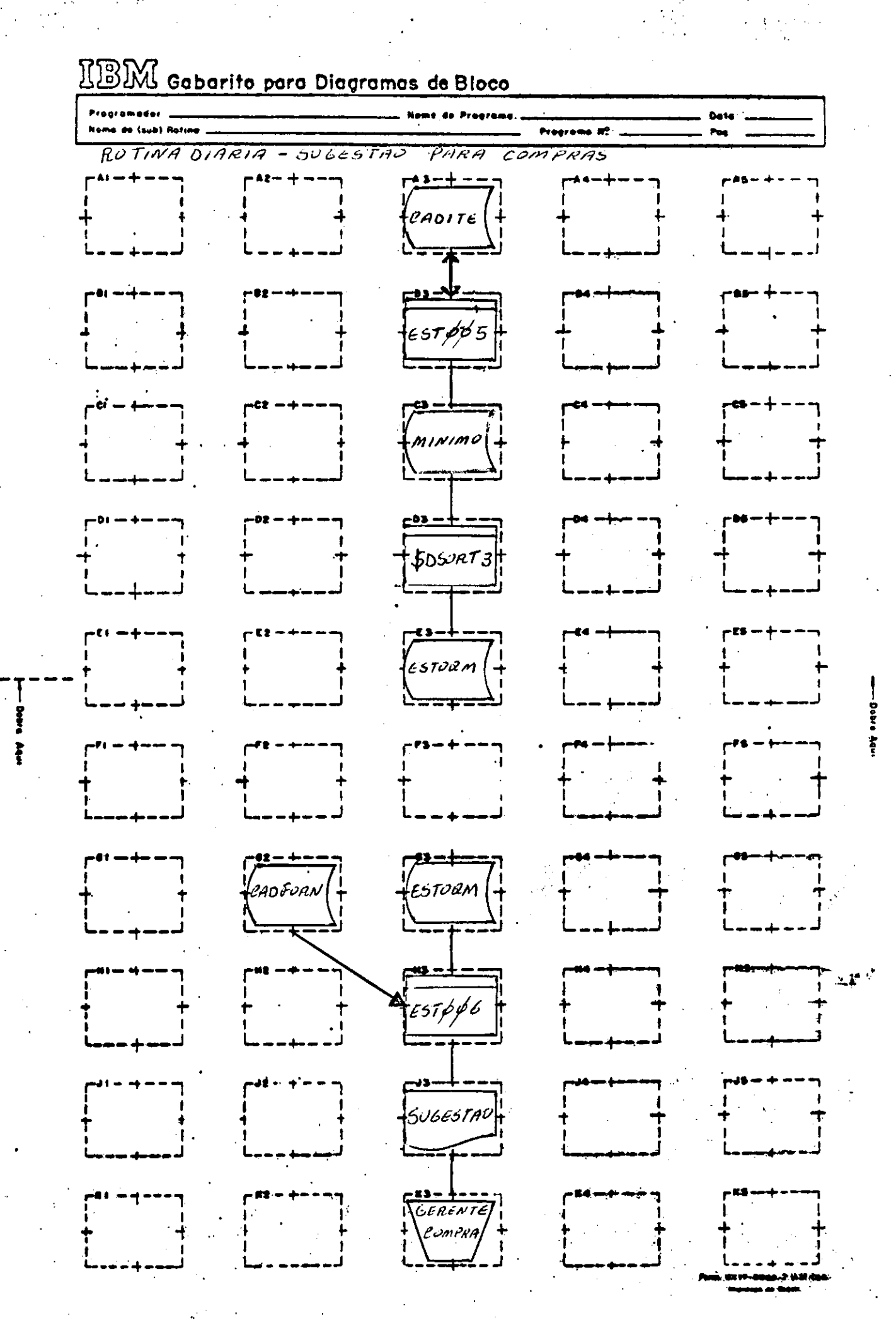

 $\sim 10^{10}$ 

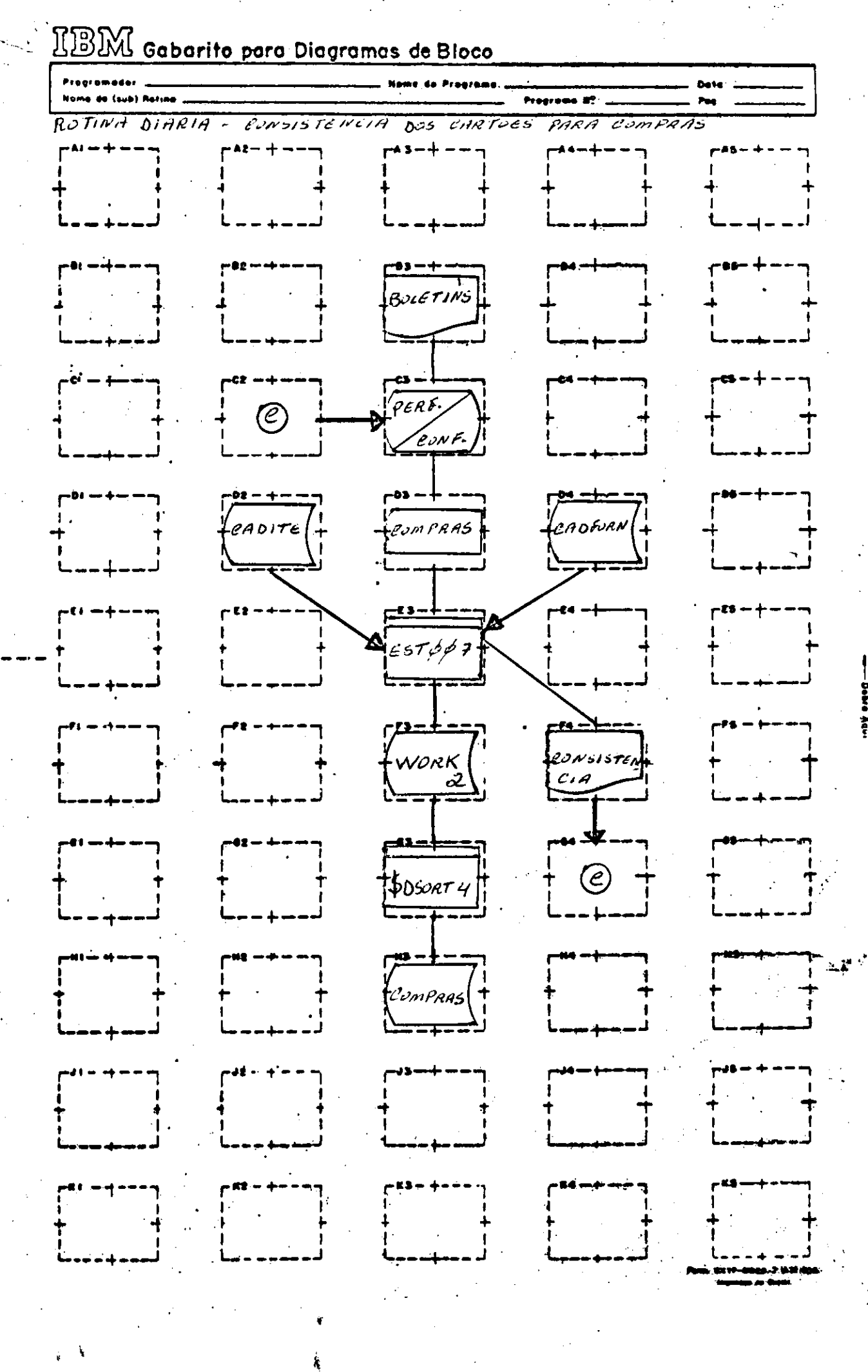

 $\mathbb{R}^2$ 

 $\frac{1}{2}$  ,  $\frac{1}{2}$  ,  $\frac{1}{2}$  ,  $\frac{1}{2}$ 

 $\sim 10$ 

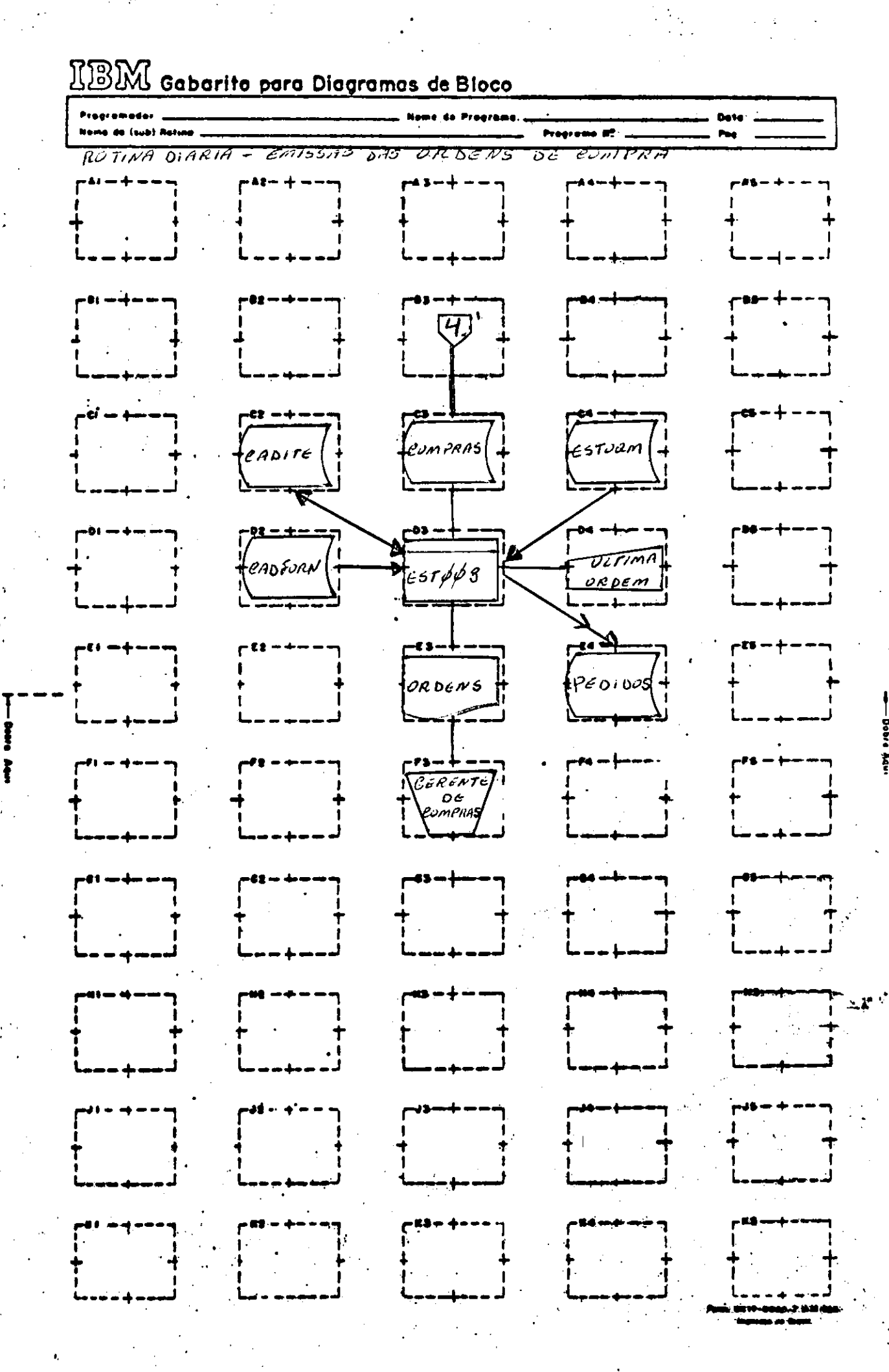

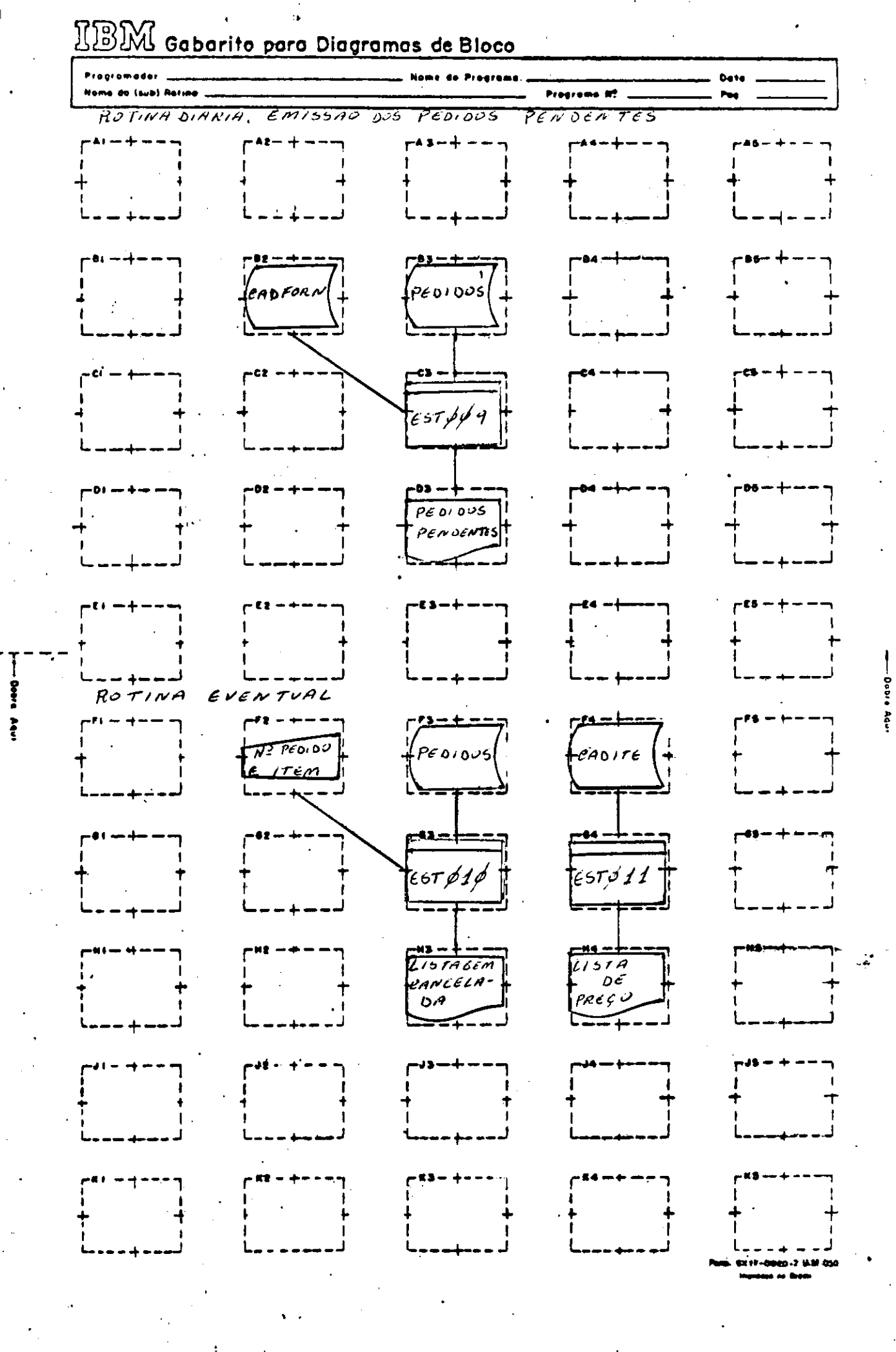

فلعواج وماقصك

### $IV.$ CONCLUSÃO

Ao terminar o estágio supervisionado no Centro de' Processamento de Dados, da Wallig Nordeste S/A, sinto-me mais confiante em exercer a profissão que escolhi. Foi para mim, uma experiência bastante válida, consegui ampliar os conhecimentos adquinidos nas salas de aula, que são quase que totalmente teóricos, tive que enfrentar a realidade profissional' em termos práticos e isto contribuiu para o meu início na vida profissional.

Mais uma vez, quero expressar os meus sinceros agradecimentos à todos que me prestaram ajuda durante o desenvolvimento deste trabalho, e em particular ao pessoal do CPD.

Campina Grande, 20 de Junho de 1978.

dacinta de Vátima Viama Sidoa Jacinta de Fátima Viana Silva.

**ACCEPTANCE** 

#### $V_{\bullet}$ **BIBLIOGRAFIA**

- Haberkorn, Ernest Introdução à Análise de Sistemas
- Hopeman, Richard Análise de Sistema e Gerencia de Operação
- Churchman, C. West Introdução a Teoria dos Sistemas
- IBM System/3 RPG II Reference Manual
- Instrução Programada Codificação RPG II
- IBM System/3 Disk Sistems RPG II - Auto Report Feature
- IBM System/3 Disk Sort Reference Manual
- Apontamentos das Matérias Sistemas I e II RPG I

LIG NURDESTE S/A. Ind. e Com. Centro de Processamento de Dados BR-104 - Distrito Industrial-C.Grande-Pb.

# $\underline{D} \underline{E} \underline{C} \underline{L} \underline{A} \underline{R} \underline{A} \underline{C} \underline{X} \underline{O}$

Declaramos para os devidos fins, que JACINTA DE FATIMA VIANA SILVA, no período de 04/01/78 a 04/03/78, prestou estágio no Centro de Processamento de Dados da Wallig  $\cdot$ Nordeste S/A - Industria E Comércio, nesta cidade, com  $\alpha$ carga horária de 320 horas, constando das seguintes atividades: Participação no desenvolvimento (projeto, análise e programação) de um Sistema Integrado composto pelos seguin tes sub-sistemas: Controle de Estoques, Pré-faturamento, Con trole de Contas à Receber e Analise de Vendas, ficando Jacin ta de Fátima Viana Silva, responsável pelo desenvolvimento ' do sub-sistema Controle de Estoque.

O estágio foi supervisionado pela Gerencia do ' CPD, da Wallig Nordeste S/A, foi em nossa opinião por demais satisfatoria.

Campina Grande, 20 de Junho de 1978.

 $Analista -$ Roberto Gois D. Cruz

Supervisor e Chefe do CPD.

Cartório do 2.º Cfício (Nereu) | Martha Sántos Leita — Tabeliã Jose Alves Costa - Tabellão Subs.

> ESCREVENTES Maria da Guia Araújo Ramos

Irene Matias da Costa

Connecto als Hemals 2 (etrals) d død få, em tasy Carolina Grand